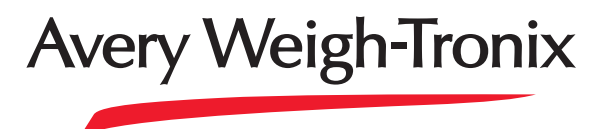

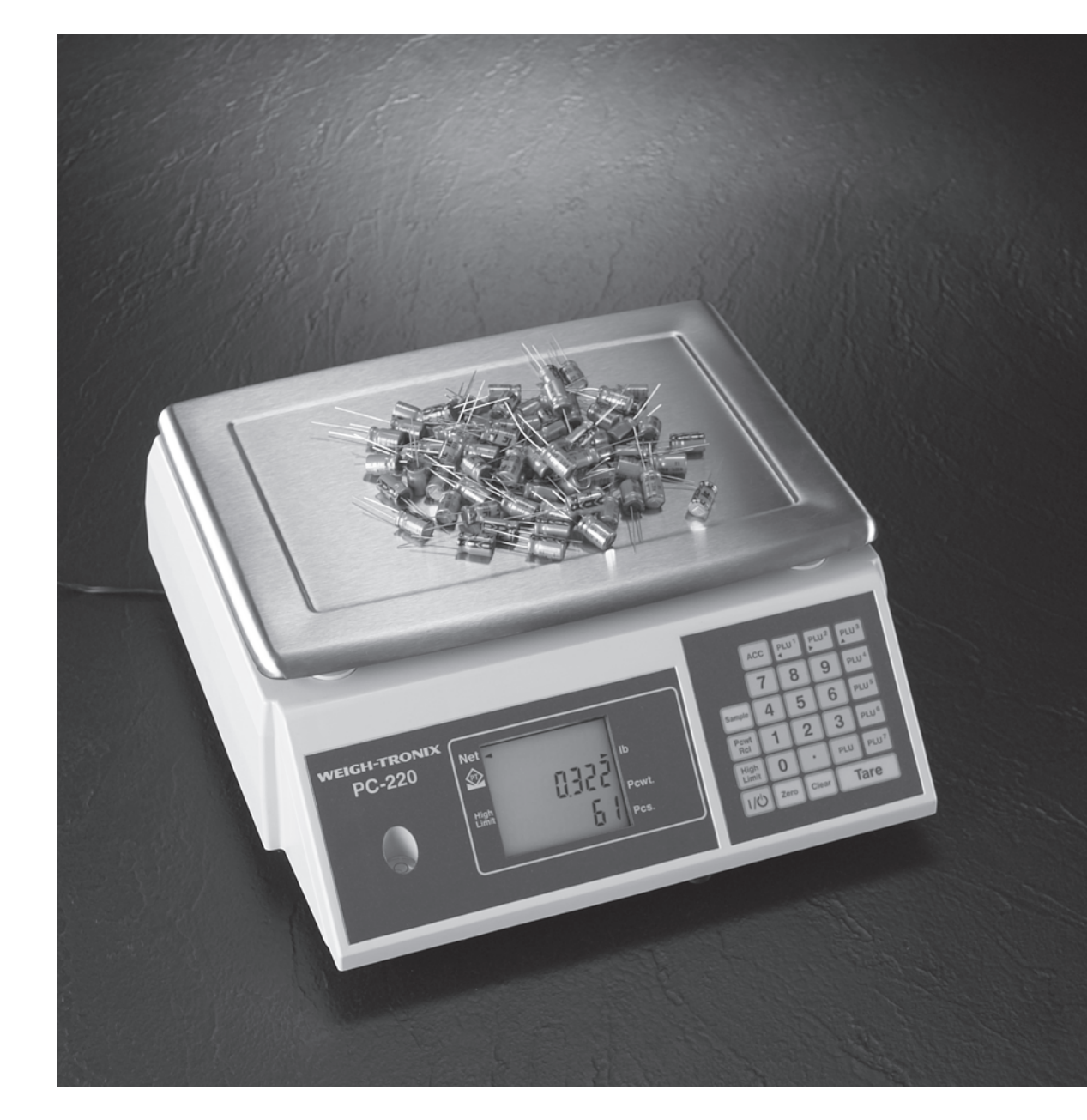

## **PC-220 Counting Scale User's Manual**

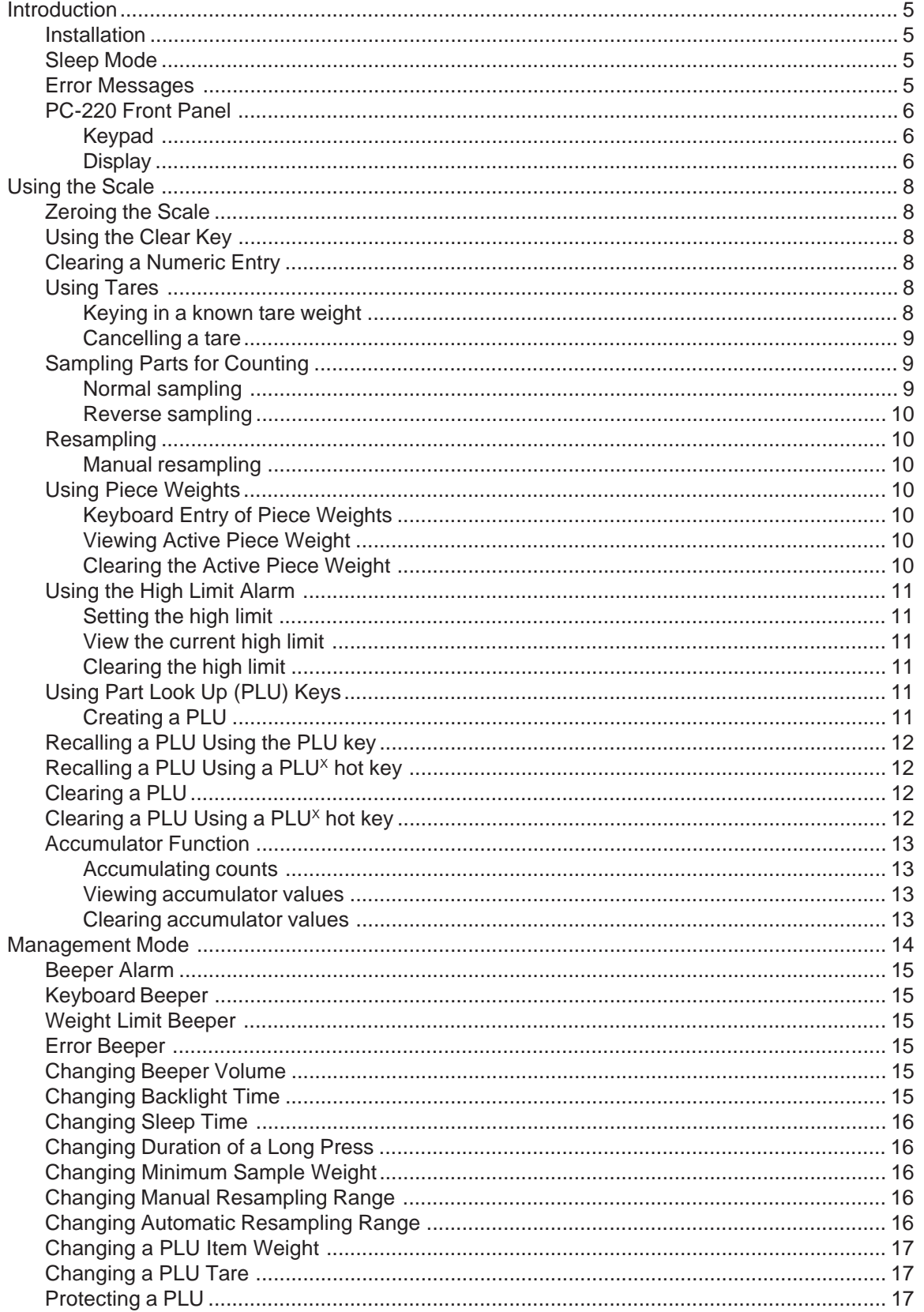

This is a "Table of Contents preview" for quality assurance

The full manual can be found at http://the-checkout-tech.com/estore/catalog/

We also offer free downloads, a free keyboard layout designer, cable diagrams, free help and support.

*http://the-checkout-tech.com : the biggest supplier of cash register and scale manuals on the net*